## **KRR: Unit 4 Formative Activities**

*by Maria Ingold*

Title: Introduction to Logic Programming

## **Prolog can be used to test the questions included in Unit 2.**

For example, to test exercise 1 carry out the following steps.

- o Surf to https://swi-prolog.org
- o Click on "try swi-prolog online".
- o On the SWISH page click on notebook.
- o Click on Query.
- $\circ$  In the 'query' box enter "member(c, [a,b,c,2,3,4])".
- $\circ$  Click the go (>) button it should give the answer 'true' (I.e., c is a member of the set).
- $\circ$  How many of the questions in exercise 1 can you check in this way?

## 1. Given the following sets:

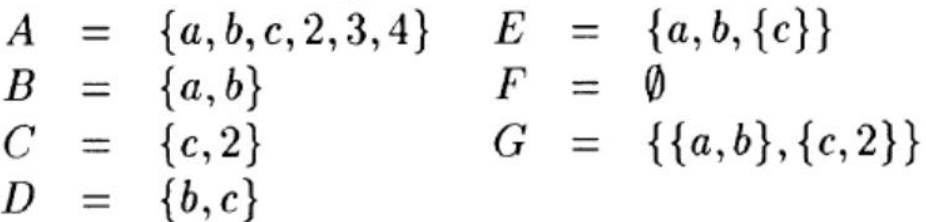

classify each of the following statements as true or false

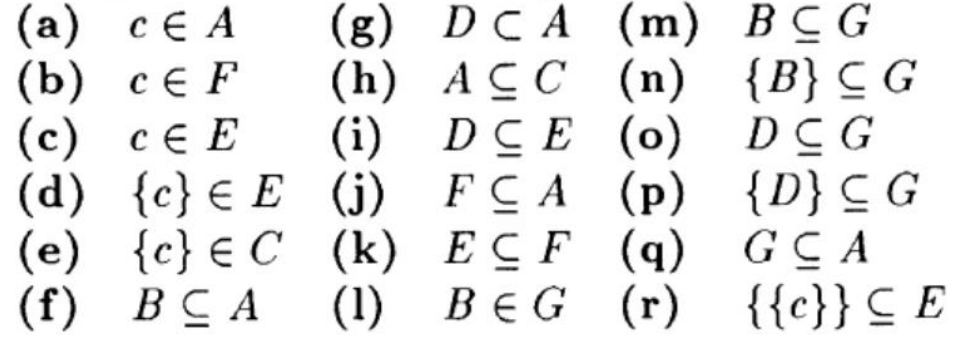

- a) T
- b) F c) F
- d) T
- e) F f) T
- $g)$  T
- h) F
- i) F  $i)$  T

k) F

- l) T. B is a member of G
- m) F. B is a subset of A, not G
- n) T.
- o) F
- p) F
- q) F
- r) T. The member  ${c}$  of set  ${C}$  is subset of  ${a,b,C}$
- a) T member(c, [a,b,c,2,3,4])
- b) F member(c,  $[]$ ).
- c) F member(c, [a,b,[c]]).
- d) T member([c], [a,b,[c]]).
- e) F member([c], [c,2]).
- f) T subset([a,b], [a,b,c,2,3,4]).
- g) ?? proper subset
- h) F subset([a,b,c,2,3,4], [c,2]).
- i) F subset( $[b, c]$ ,  $[a, b, \{c\}$ ]).
- $i)$  T subset([], [a,b,c,2,3,4]).
- k) F subset( $[a,b,[c]],$  []).
- l) T member([a,b], [[a,b],[c,2]]).
- m) F subset([a,b], [[a,b],[c,2]]).
- n) T subset([[a,b]], [[a,b],[c,2]]).
- o) F subset([b,c], [[a,b],[c,2]]).
- p) F subset([[b,c]], [[a,b],[c,2]]).
- q) F subset([[a,b],[c,2]], [a,b,c,2,3,4]).
- $r)$  T subset( $[[c]], [a,b,[c]]$ ).

## **Extra assignment: Code a Proper Subset**

As another example, we state the definition of 'proper subset' and give both formal and informal proofs of a theorem containing this predicate.

$$
(7-56) \quad (\forall X, Y)(X \subset Y \leftrightarrow (X \subseteq Y \& X \neq Y))
$$

For all x and y, x is a proper subset of y iff ( $(x \text{ is a subset of } y)$  and  $(x \text{ does not equal})$ y))

Trying to code a proper subset in Prolog. Lots of mistakes learning how to.

/\* D is a proper subset of A  $A = \{a,b,c,2,3,4\}$  $*$  D =  $\{b, c\}$ \*  $*$  Use: propersubset([b,c], [a,b,c,2,3,4]). \* The result should be true. \* \* Use: propersubset([a,b,c,2,3,4], [a,b,c,2,3,4]). \* The result should be false. \* \* Rules of a proper subset: \* For all x and y, x is a proper subset of y iff ((x is a subset of y) and (x does not equal y)) \*/ propersubset(X, Y) : write('X: '), write(X), nl, write('Y: '), write('Y), nl, /\* Variables are upper case. Remember the comma if not at the end \*/ % Is it a subset?<br>% subset(X, Y), % subset(X, Y), /\* Yep, it is a subset \*/<br>% nl, write(subset(X, Y)). /\* This doesn't write tru % nl, write(subset(X, Y)). /\* This doesn't write true, so can't use as a function with a BOOLEAN return \*/ % Is it not equal?<br>% same length(X, Y). % same\_length(X, Y).  $\gamma^*$  Not sufficient, only tests length  $\gamma$  = (X, Y).  $\gamma^*$  /\* Assign? This does not mean equ /\* Assign? This does not mean equality \*/ %  $[a,b,c,2,3,4] = [a,b,c,2,3,4]$ . /\* Equality test. YES! True! \*/<br>%  $X = Y$ . /\* Are the two terms equal? V %  $X = Y$ .<br>  $X = 12.341 = 12.53.41$ . /\* Are the two terms equal? What about NOT equal? \*/ %  $[a,b,c,2,3,4] \n\leftarrow [a,b,c,2,3,4]$ . /\* This returns False! \*/<br>%  $\times$   $\leftarrow$  Y  $X \rightleftharpoons Y$ . % Now AND them together. % subset(X, Y) and  $(X \mid x = Y)$ . /\* NOPE \*/<br>% subset(X, Y)\* (X \== Y). /\* \* is a log % subset(X, Y)\* (X \== Y). /\*\* is a logical AND operator. NOPE that website was wrong.\*/<br>(subset(X, Y), (X \== Y)). /\* Another website says this is the format for logical AND. BING /\* Another website says this is the format for logical AND. BINGO!\*/